## CS 432 Fall 2016

Mike Lam, Professor

#### Register Allocation

## **Compilers**

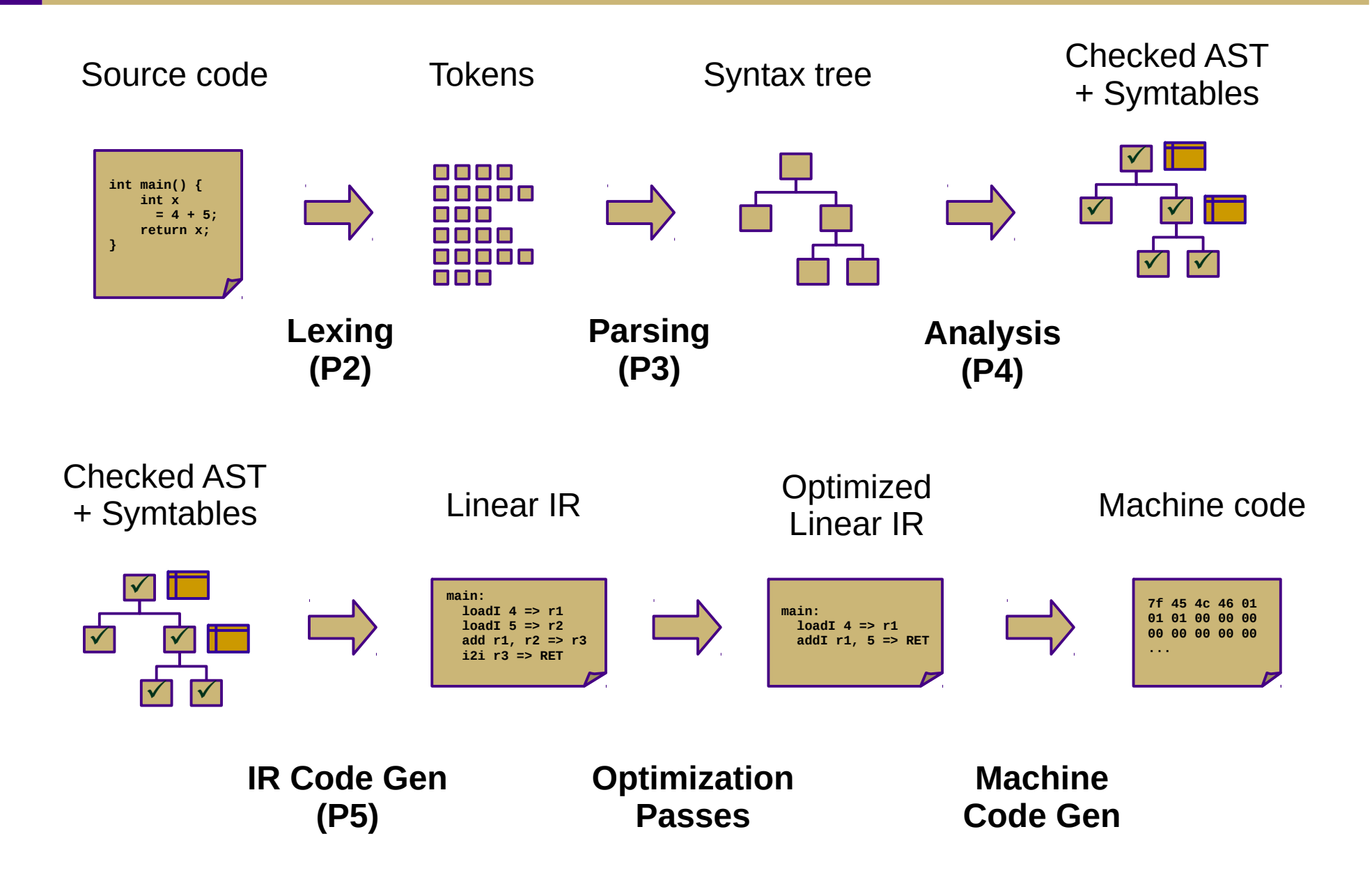

# Optimization (Ch. 8-10)

#### ● **Local**

- Local value numbering (8.4.1)
- Tree-height balancing (8.4.2)

#### ● **Regional**

- Superlocal value numbering (8.5.1)
- Loop unrolling (8.5.2)
- **Global**
	- Constant propagation (9.3.6, 10.7.1)
	- Dead code elimination (10.2)
	- Global code placement (8.6.2)
	- Lazy code motion (10.3)

#### ● **Whole-program**

- Inline substitution (8.7.1)
- Procedure placement (8.7.2)

*Asides:*

Data-flow analysis (Ch. 9) Liveness analysis (8.5.1, 9.2.2) Single static assignment (9.3)

## Machine Code Gen (Ch. 11-13)

- Translate from linear IR to machine code
	- Often, we can just emit assembly
	- Use built-in system assembler and linker to create final executable
- Issues:
	- Translation from IR instructions to machine code instructions: **instruction selection** *(Ch. 11)*
	- Arrangement of machine code instructions for optimal pipelining: **instruction scheduling** *(Ch. 12)*
	- Assignment of registers to minimize memory and HDD accesses: **register allocation** *(Ch. 13)*

### Instruction Selection

- Choose machine code instructions to replace IR
	- Complexity is highly dependent on target architecture
	- CISC provides more options than RISC
- Algorithms
	- Treewalk routine (similar to P5)
	- Tree-pattern matching / tiling
	- Peephole optimization

### Peephole Optimization

- Scan linear IR with sliding window ("peephole")
	- Look for common inefficient patterns
	- Replace with known equivalent sequences

#### **Example:**

storeAI  $r5 \Rightarrow [bp+8]$  $loadAI$   $[bp+8]$  => r7 storeAI  $r5 \Rightarrow$  [bp+8] i2i  $r5 \Rightarrow r7$ 

#### **Generalized pattern:**

storeAI *a* => *b*  $\text{loadAI}$  *b* => *c* 

| storeAI | $a \Rightarrow b$ |
|---------|-------------------|
| i2i     | $a \Rightarrow c$ |

## Instruction Scheduling

- Modern architectures expose many opportunities for optimization
	- Some instructions require fewer cycles
	- Instruction pipelining
	- Speculative execution / branch prediction
	- Multicore shared-memory processors
- Scheduling: re-order instructions to improve speed
	- Must not modify program semantics
	- Maximize utilization of CPU and memory resources
	- Main algorithm: **list scheduling** (next week!)

## Register Allocation

- Maximizing register use is very important
	- Registers are the lowest-latency memory locations
	- Issue: limited number of registers
	- Reduce the  $\#$  of registers used to match the target system
	- Program using *n* registers => Program using *m* registers (*n* > *m*)
- Allocation vs. assignment
	- Allocation: map a virtual register space to a physical register space
		- This is hard (NP-complete for any realistic situation)
	- Assignment: map a valid allocation to actual register names
		- This is easy (linear or polynomial)

## Local Allocation

- Top-down local register allocation
	- Compute a priority for each virtual register
		- Frequency of access to that register
	- Sort by priority, highest to lowest
	- Assign registers in order, highest priority first
	- Rewrite the code
- General idea: prioritize most-often-accessed virtual registers
	- Allocate to physical registers in priority order
	- Very simple to implement
	- Static per-block allocations are not always optimal
		- Access patterns may change throughout block

## Local Allocation

- Bottom-up local register allocation
	- Scan each block instruction-by-instruction
	- For each instruction:
		- Examine virtual registers
		- Ensure operands are in physical registers (load them if they're not)
		- Allocate physical register for result
	- May need to "spill" virtual registers
		- Save their values to the stack temporarily
		- This frees up a physical register

#### **THIS IS YOUR LAST DECAF PROJECT**

### Bottom-up local register allocation

for each instruction *i*: for each *vr* read in *i*:  $reg =$ **ensure**(vr) replace *vr* with *reg* in *i* if *vr* is not needed after *i* then **free**(*vr*) for each vr written in i: *reg* = **allocate**(*vr*) replace *vr* with *reg* in *i* if *vr* is not needed after *i* then **free**(*vr*) **ensure**(vr): if *vr* is in *reg*: return *reg* else: *reg* = **allocate**(*vr*) emit code "reg ← vr" return *reg*

**allocate**(vr): if *reg* is available: return *reg* else: find *reg* to spill **spill**(*reg*) return *reg*

- Determine live range for each virtual register
	- Use results from liveness analysis
- Build interference graph
	- Node for each virtual register
	- Edges between registers with interfering live ranges
- Attempt to compute graph *k*-coloring
	- *k* is the number of physical registers
	- Top-down and bottom-up differ in coloring order
	- If successful, done!
	- If not successful, spill some values and try again
		- Need a robust way to pick which values to spill
		- Alternatively, split live ranges at carefully-chosen points

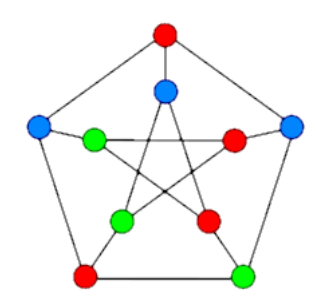

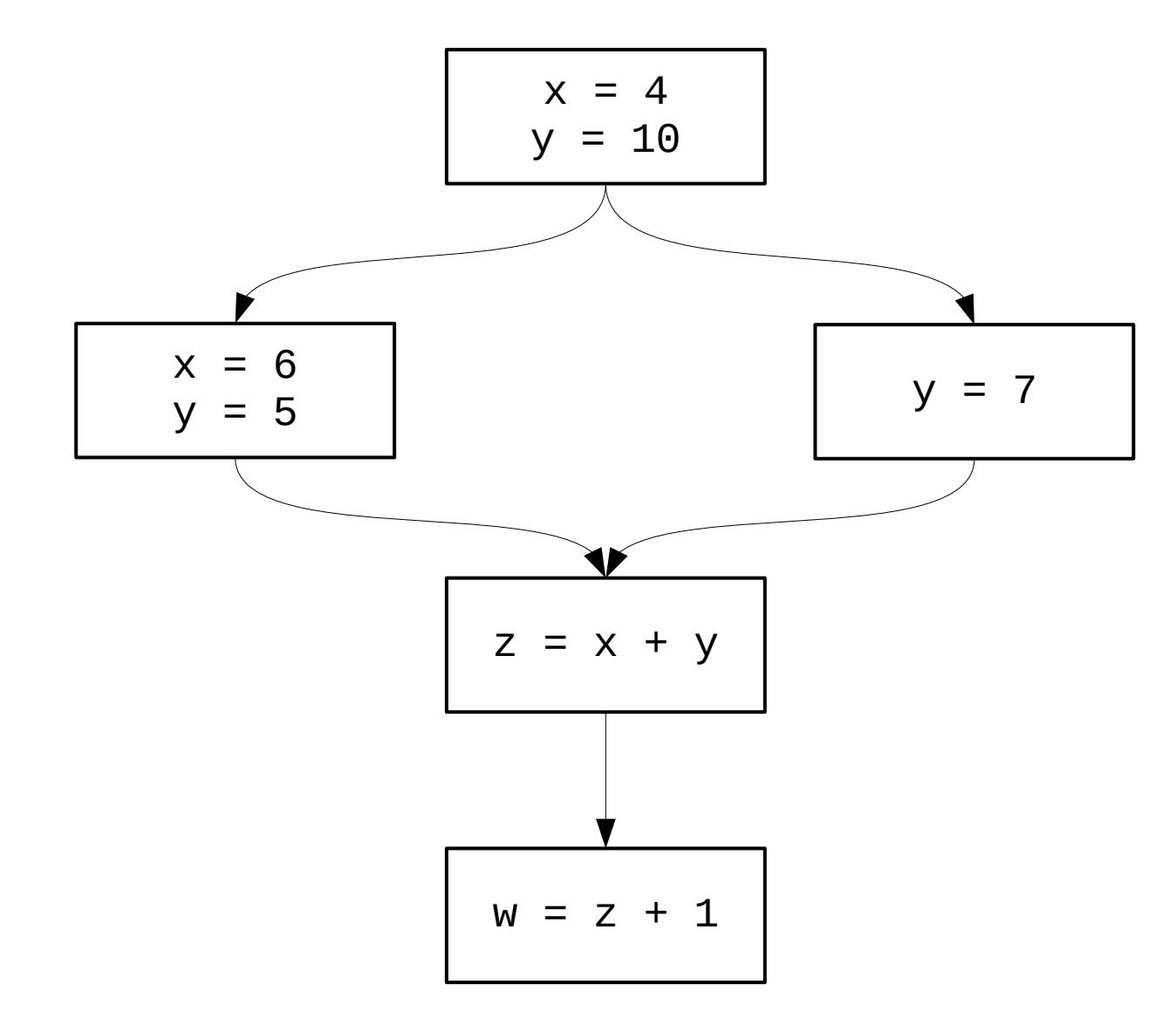

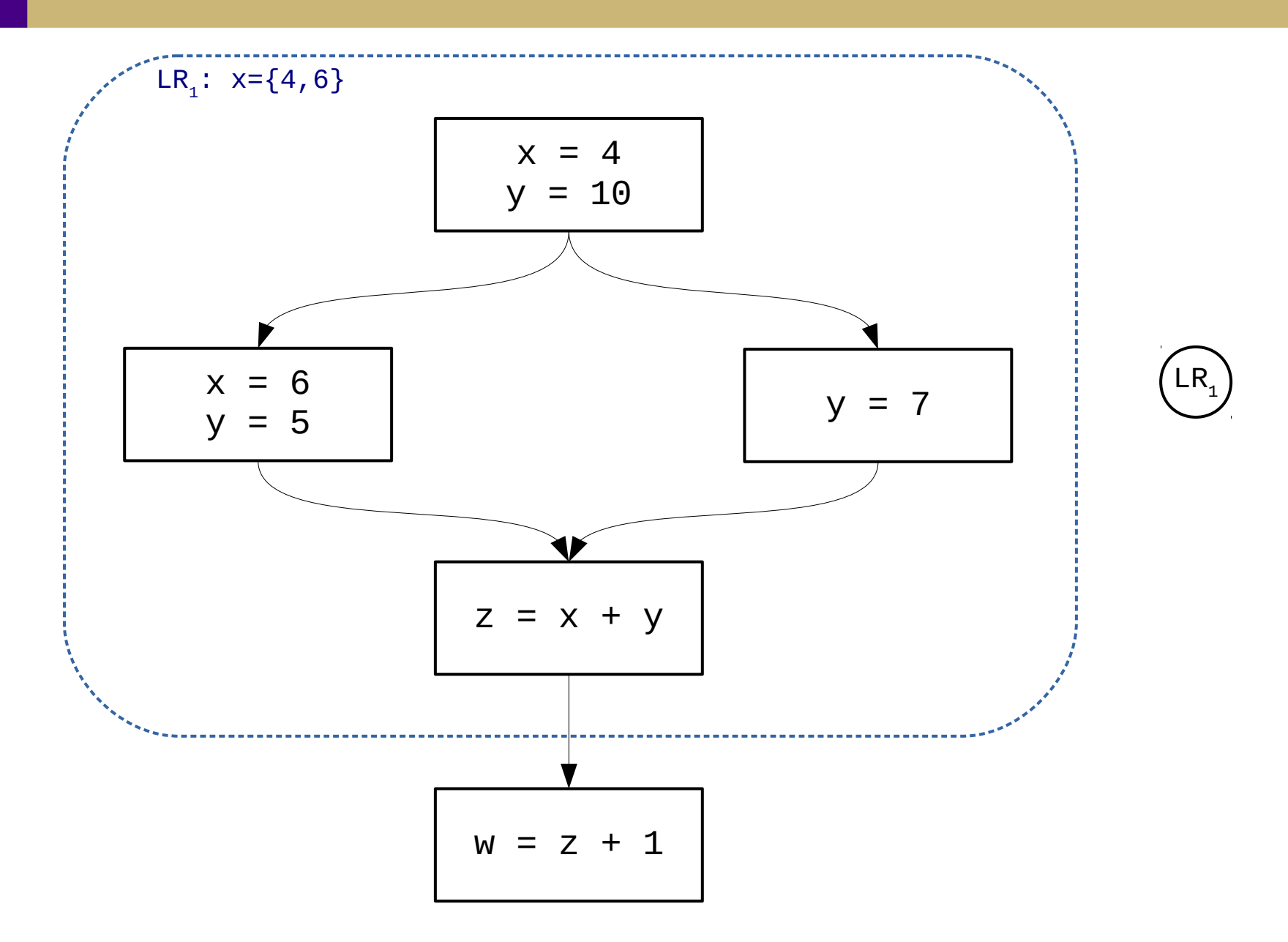

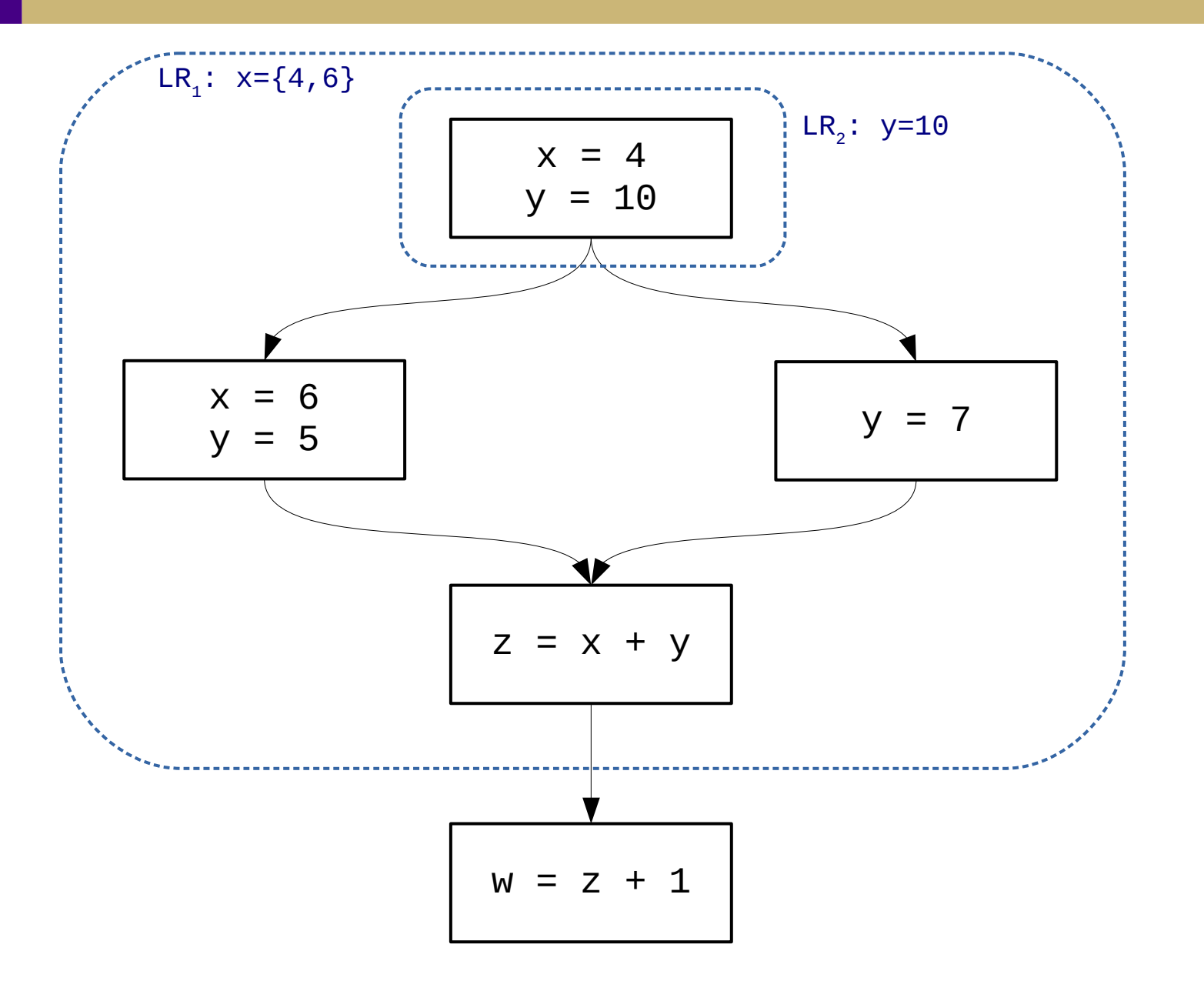

 $\overline{LR}_1$  $LR<sub>2</sub>$ 

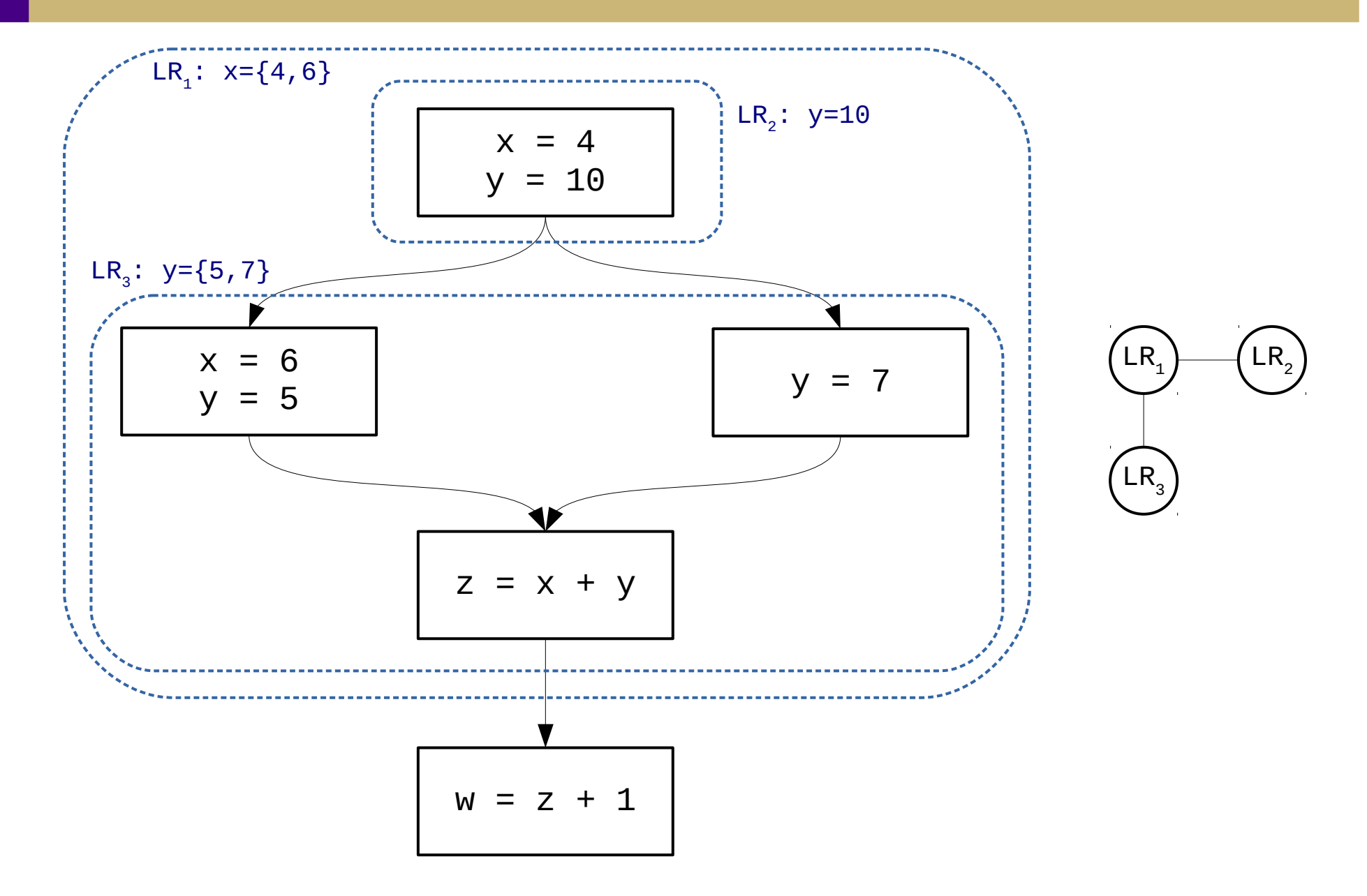

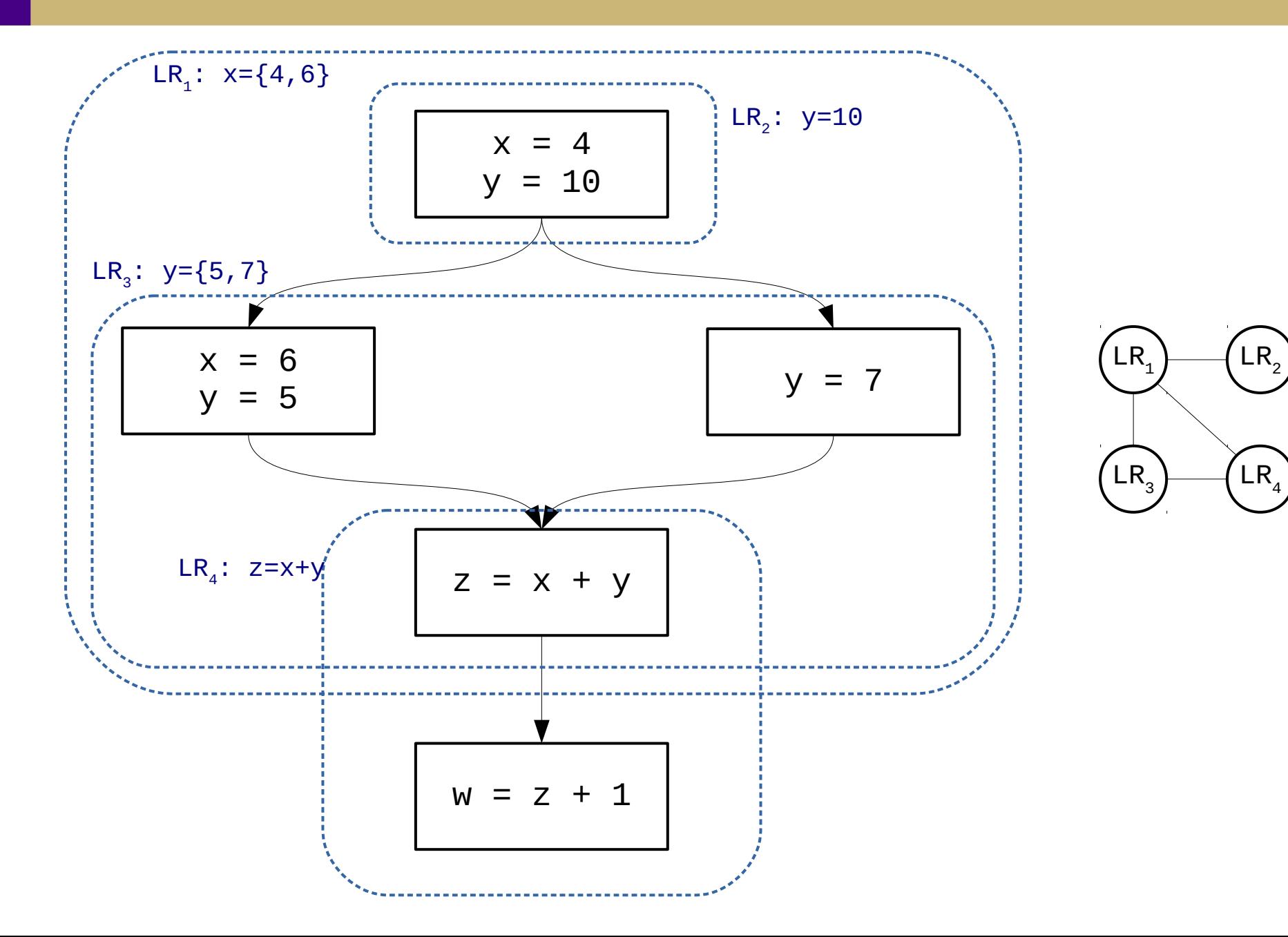

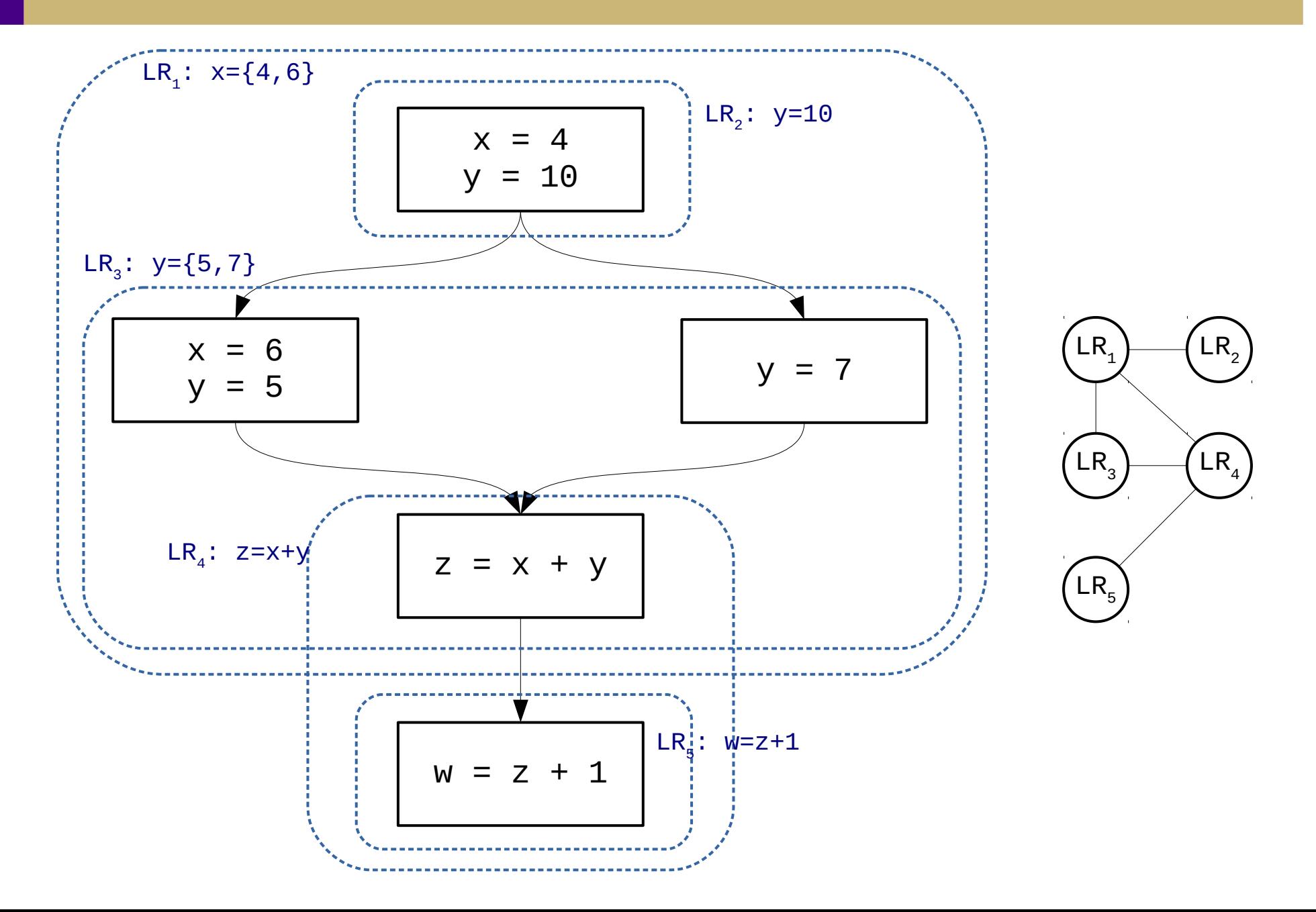

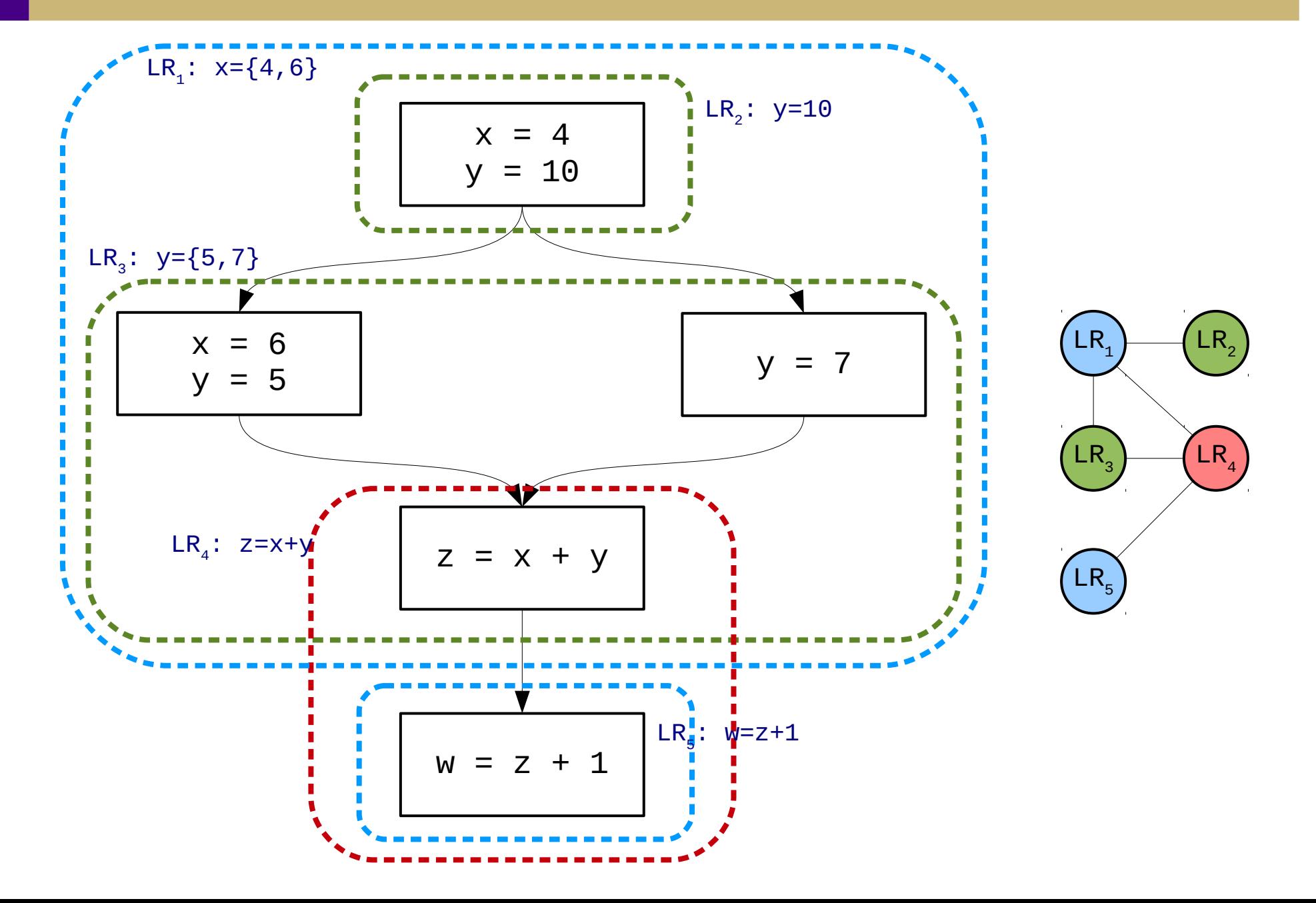